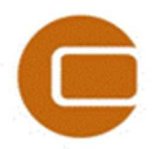

**EMD webinar:** 

## EMD International A/S

Niels Jernesvej 10 9220 Aalborg Ø, DENMARK<br>tel.: +45 9635 4444 fax: +45 9635 4 tel.: +45 9635 4444 fax: +45 9635 4446 e-mail: emd@emd.dk web: www.emd.dk

**Intro to windPRO 3.0 24&26/02-2015** 

### **Questions submitted during the webinars**

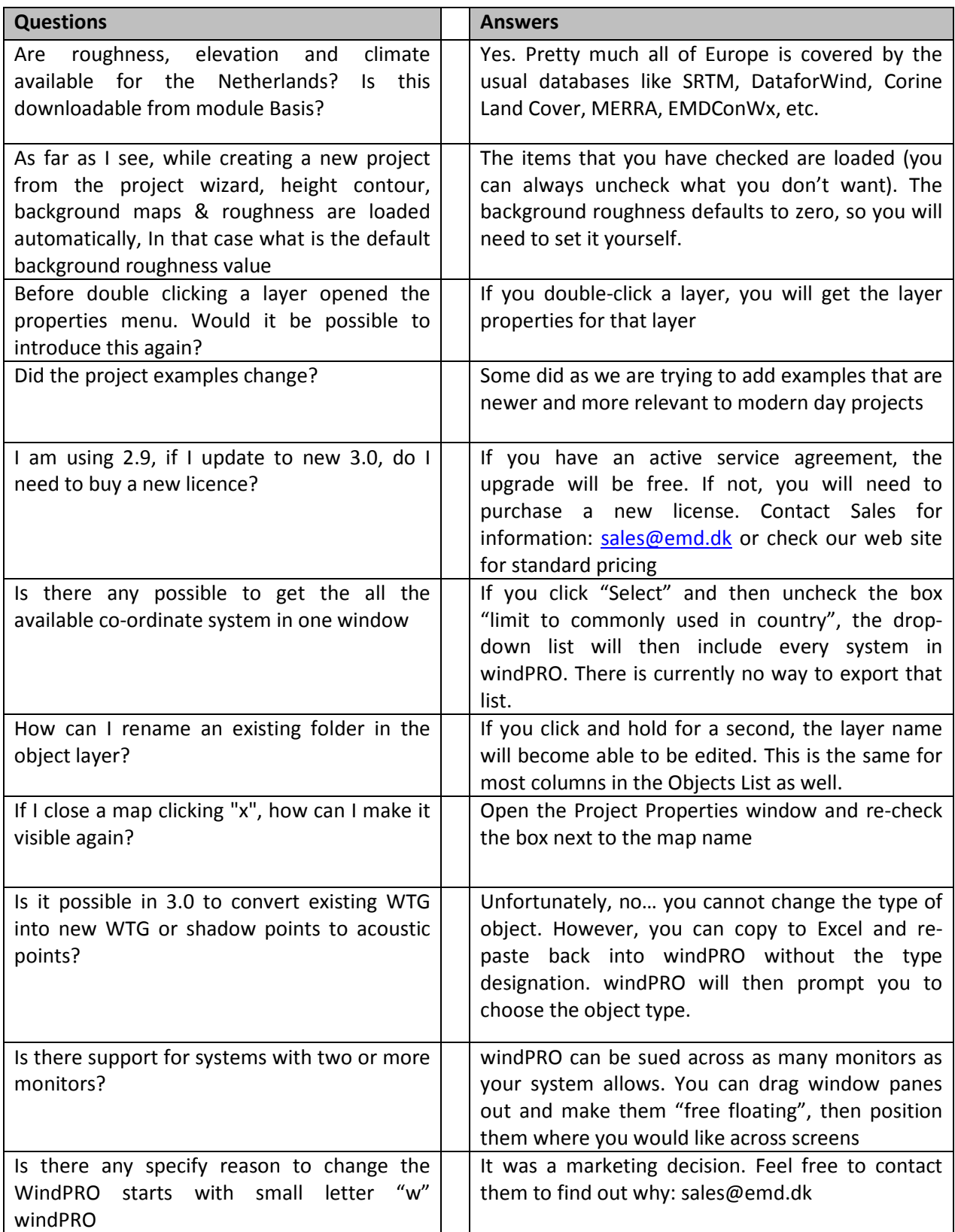

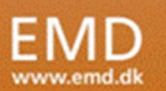

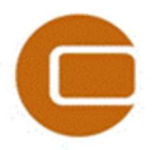

### **EMD webinar:**

# EMD International A/S

Niels Jernesvej 10 9220 Aalborg Ø, DENMARK tel.: +45 9635 4444 fax: +45 9635 4446 e-mail: emd@emd.dk web: www.emd.dk

#### **Intro to windPRO 3.0 24&26/02-2015**

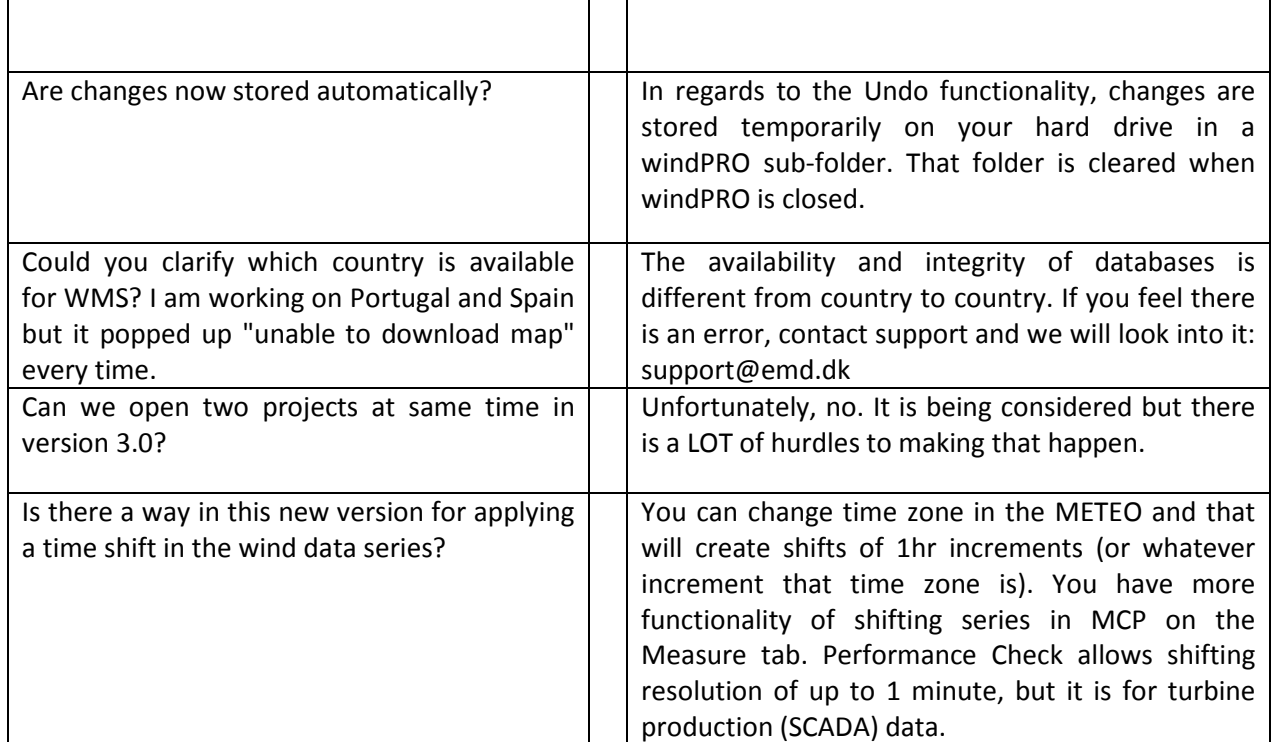

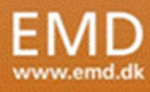